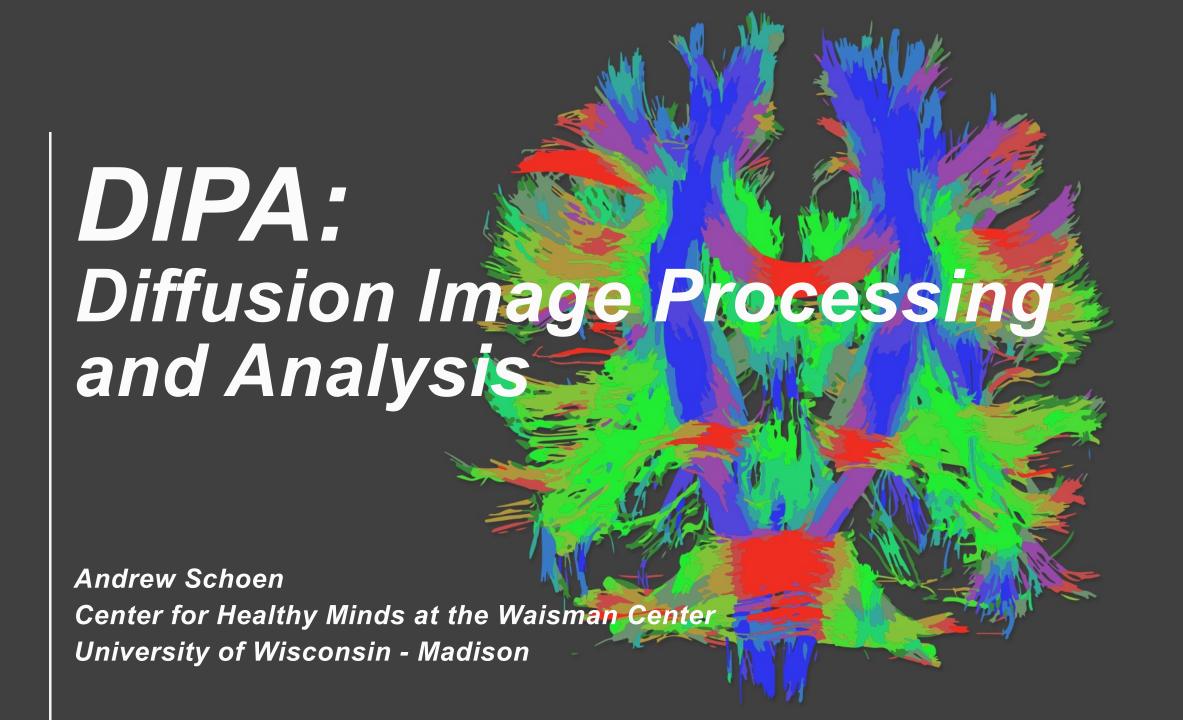

#### What do we do, What this looks like:

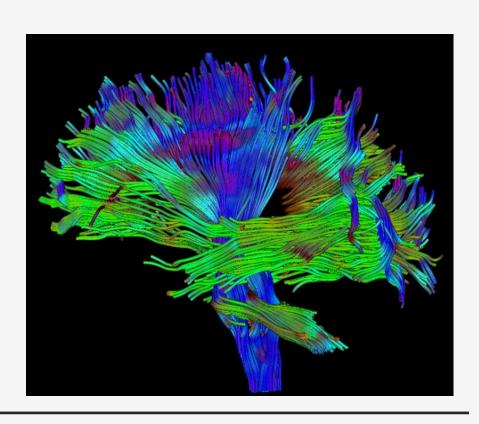

- Waisman Center
- Center for Healthy Minds / MIDUS Study
- Wide variety of assessments
- dMRI
- Diffusion of water molecules in the brain
- Used to model pathways throughout the brain
- Difficulties
- Highly susceptible to noise, artifact, motion
- Multiple levels of processing, many options
- Poorly streamlined, poorly standardized processing

#### Workflow

An extreme simplification of our workflow, with two participants' data.

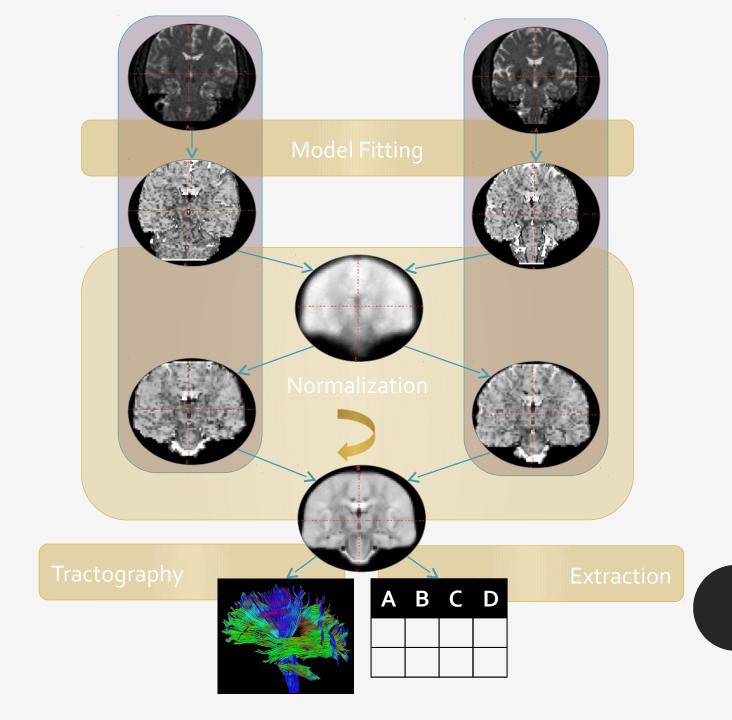

# Gotchas with moving to HTCondor

- Sometimes slow rates of data collection
- Nature of individual studies determines workflow.
- Exchangeability of different processing steps
- Complicated code distributions
- Iterative processing
- Data Quality
- Accessibility

## The Start of DIPA

- DTITK -> SetupCondorDTITK
- Very simple condorization of a linear, iterative processing step
- I tore apart an existing package.
- Generated a DAG.
- Only worked on shared file systems
- DIPA
- Let's get it working with transfers
- Rinse and repeat:
- Hey, this works pretty well. Let's add things before and after.
- Wait, this is getting a bit too complicated. Improve code base to make it easier.

```
Diffusion Image Processing and Analysis, Version 0.3 BETA.
Usage:
 DIPA <command>... [options] (--input_file=<path> | -i=<path>) (--project_dir=<path> | -p=<path>)
 DIPA <command>... [options] (--config=<path> | -c=<path>)
 DIPA <command> (-a | --additionalinfo)
Commands:
 OrientCheck
              Output PNG images of the tensor orientations.
 Correct
              Corrects an image for eddy currents.
 Fit
              Fits a model from a DWI image.
 Normalize
              Normalizes a set of images to an unbiased estimate of the mean image, or a given template.
 ROI
              Extracts atlas/tractography-driven values from each subject, and assembles into a spreadsheet.
 GLM
              Run a General Linear Model on the sample.
Arguments:
 <command>
                   The command(s) you want to run.
                   Run DIPA <command> --additionalinfo for more information about a specific command
Options:
 -h --help
                                 Show this screen.
 -v --version
                                 Show the current version.
 -a --additionalinfo
                                 Get information on a given command.
 --credits
                                 Show credits.
                                 Verbosity of logging. Show anything equal or greater than that
 --verbosity
                                 specified in list (Log, Alert, Warning, Error). [default: Log]
 -k --keep
                                 Keep all intermediate files. [default: False]
                                 Automatically execute when preparations complete. [default: False]
 -e --execute
 -l --linear
                                 Do not use HTCondor, and instead run everything linearly. Not Advised
                                 (NOT IMPLEMENTED). [default: False]
                                 Run processing remotely, by transferring gzips of the required files
 -r --remote
```

DIPA -h

```
More Information: Correct
Description: Corrects an image for eddy currents.
Dependencies: OrientCheck
Options:
 --correcttype=<type> The type of correction to be performed. [default: EDDY]
Input Specification:
                                       DESCRIPTION ISFILE ISREQUIRED \
COLUMN
                                            Scan ID False
ID
                                                                 True
                 DWI File (--imain in eddy_openmp)
DWI
                                                      True
                                                                 True
MASK
                Image Mask (--mask in eddy_openmp)
                                                      True
                                                                 True
INDEX
               Index File (--index in eddy_openmp)
                                                                 True
                                                      True
           Acq Params File (--acqp in eddy_openmp)
ACQPARAMS
                                                                 True
                                                      True
                 BVEC File (--bvec in eddy_openmp)
BVEC
                                                      True
                                                                 True
BVAL
                 BVAL File (--bval in eddy_openmp)
                                                                 True
                                                      True
                REMOVEIF
COLUMN
ID
DWI
           [OrientCheck]
MASK
INDEX
ACQPARAMS
           [OrientCheck]
BVEC
BVAL
           [OrientCheck]
Additional Information:
EDDY: Utilizes FSL's eddy_openmp to correct for eddy currents.
No other eddy current correction types available at this time.
```

DIPA Correct -a

#### DIPA Structure

You provide the "Component", add it to a json file, and DIPA handles the rest.

- Subclass "Component", and overwrite necessary methods.
- setComponentConfiguration(self, inputs, PreviousConfig, config)
- setComponentInputSpecFile(self, config)
- setComponentMatrices(self, config)
- setComponentDirectories(self, config)
- setComponentSourceFileManifest(self, config)
- setComponentFiles(self, config)
- setComponentScripts(self, config)
- performComponentSetup(self, config)

### DIPA in the Future

o.4.0 BETA

- Simplified developer interface
- Better handling of files, variables
- Smarter handling of input files, intermediates, and skipped processing steps
- More informative help pages
- Pegasus
- Improved restarting/expansion of previously run workflows
- Improved multi-site implementation
- Granular monitoring

#### Credits

- Nagesh Adluru: dMRI specialist, theory consultant.
- Nate Vack : General programming consultant
- Michael Stoneman : Undergrad assistant
- Stacey Schaefer : MIDUS lead scientist
- David Thompson: Waisman Sys-Admin
- Andy Pohl : HTCondor Waisman contact
- Karan Vahi : Pegasus
- The whole HTCondor Team

### QUESTIONS, SUGGESTIONS, COMMENTS